# راهنمای جامع لينوکس (جلد اول)

مؤلف: سيد حسين رجاء

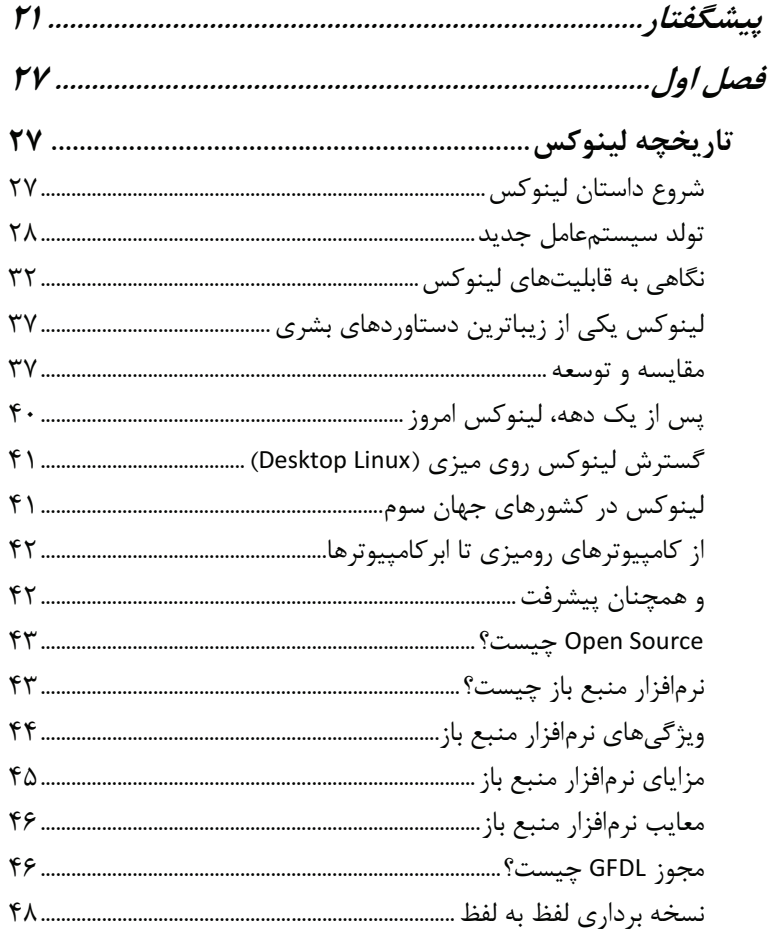

#### ۴ / راهنمای جامع لینوکس

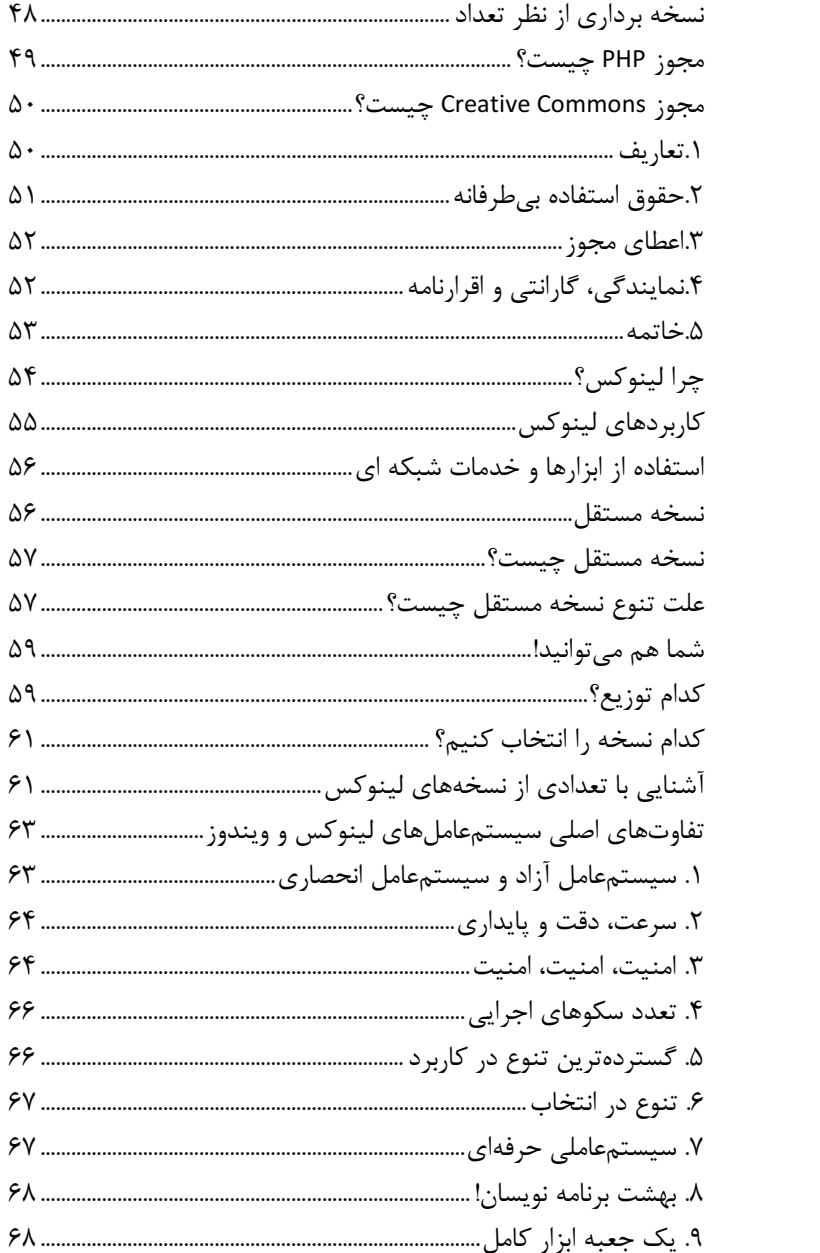

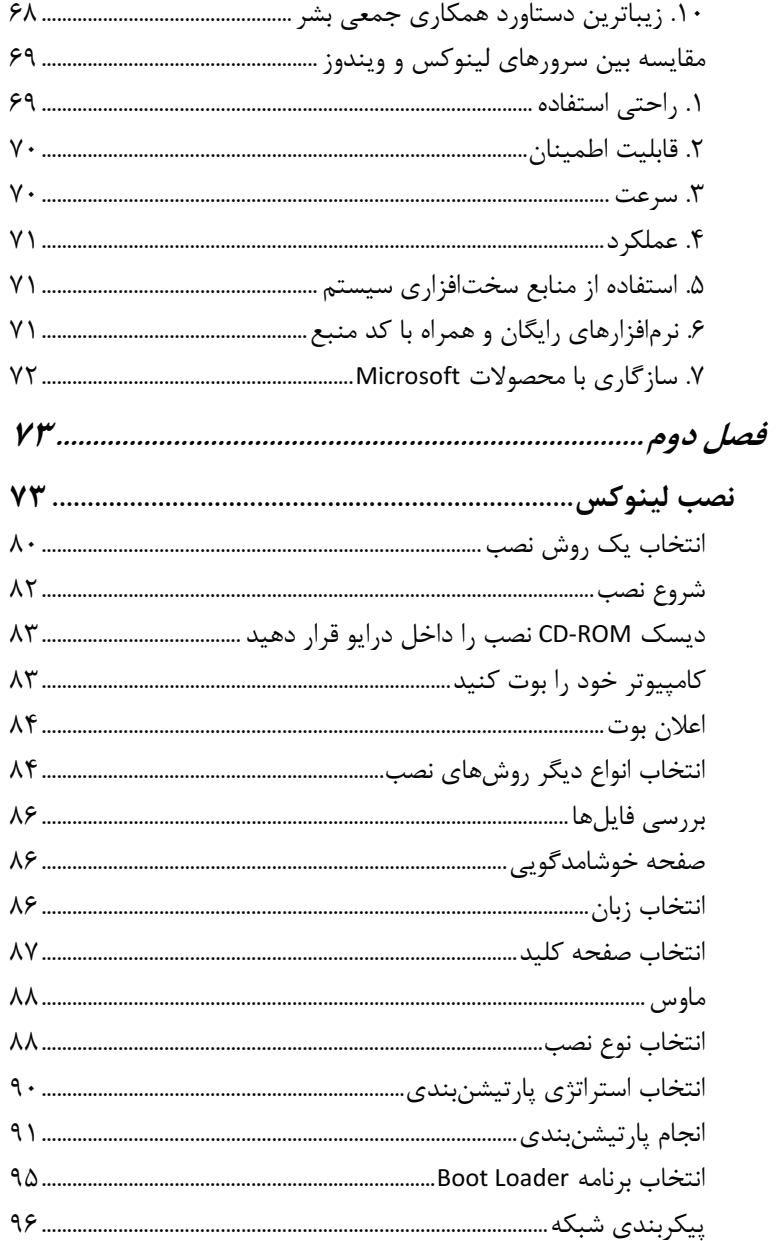

۶ / راهنمای جامع لینوکس

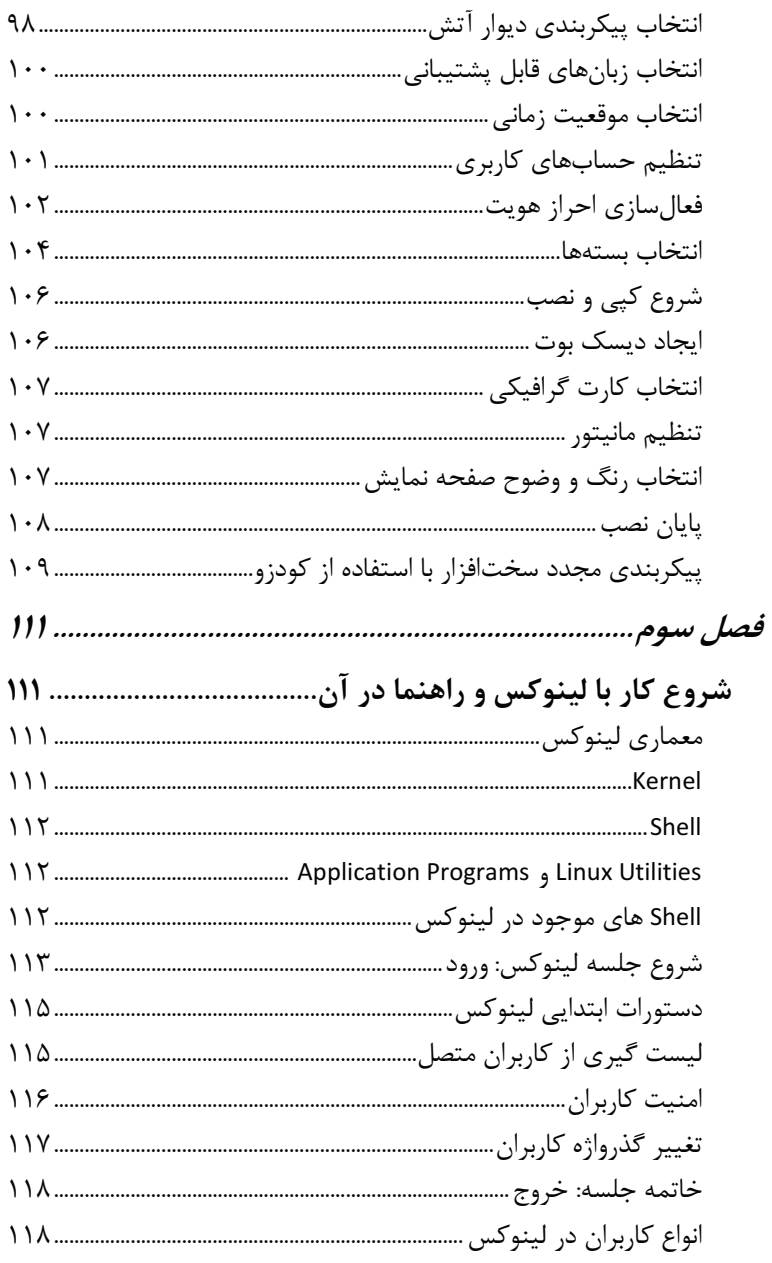

#### فهرست مطالب / Y

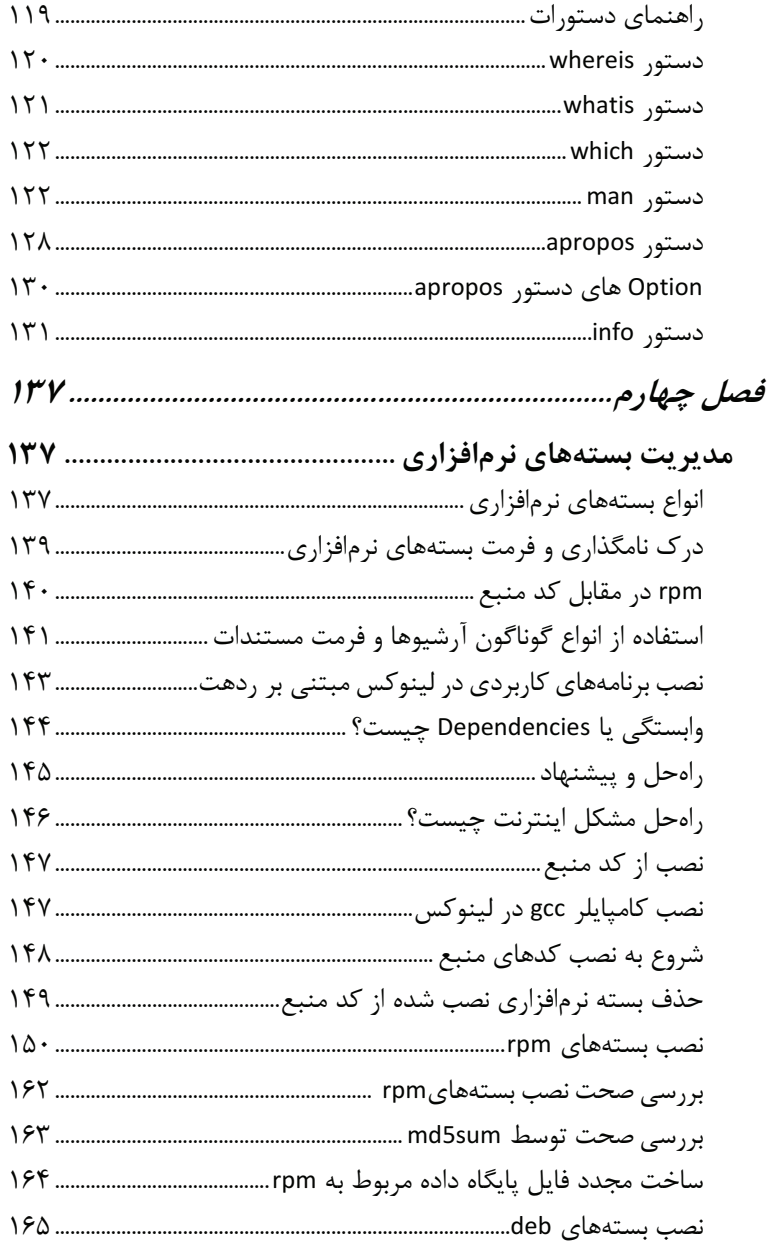

#### ۸٪ / راهنمای جامع لینوکس

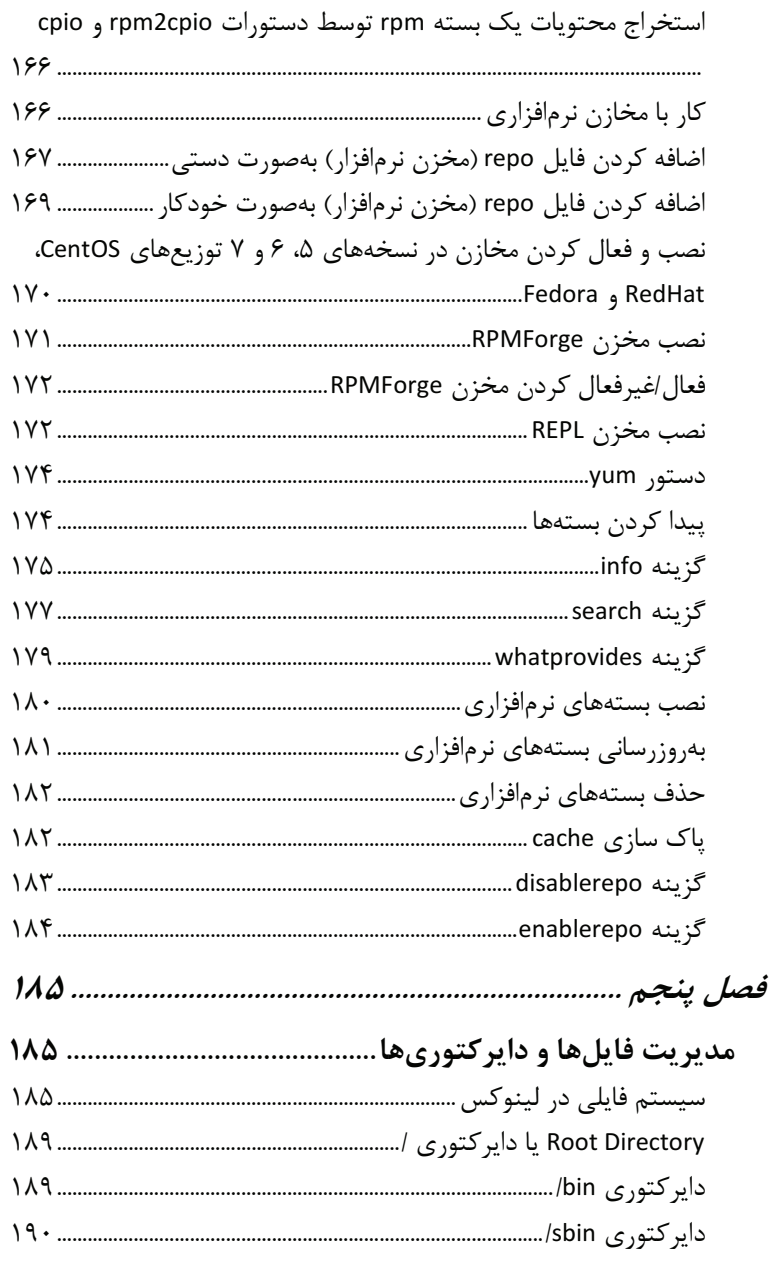

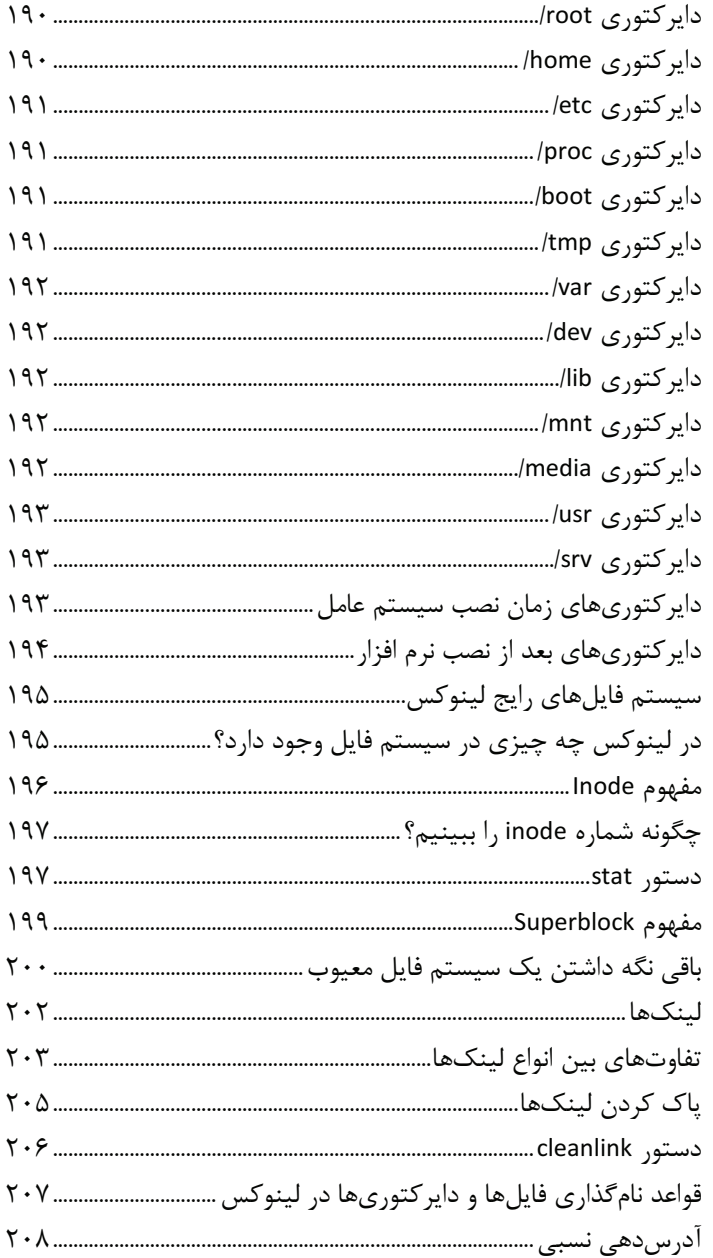

۱۰ / راهنمای جامع لینوکس

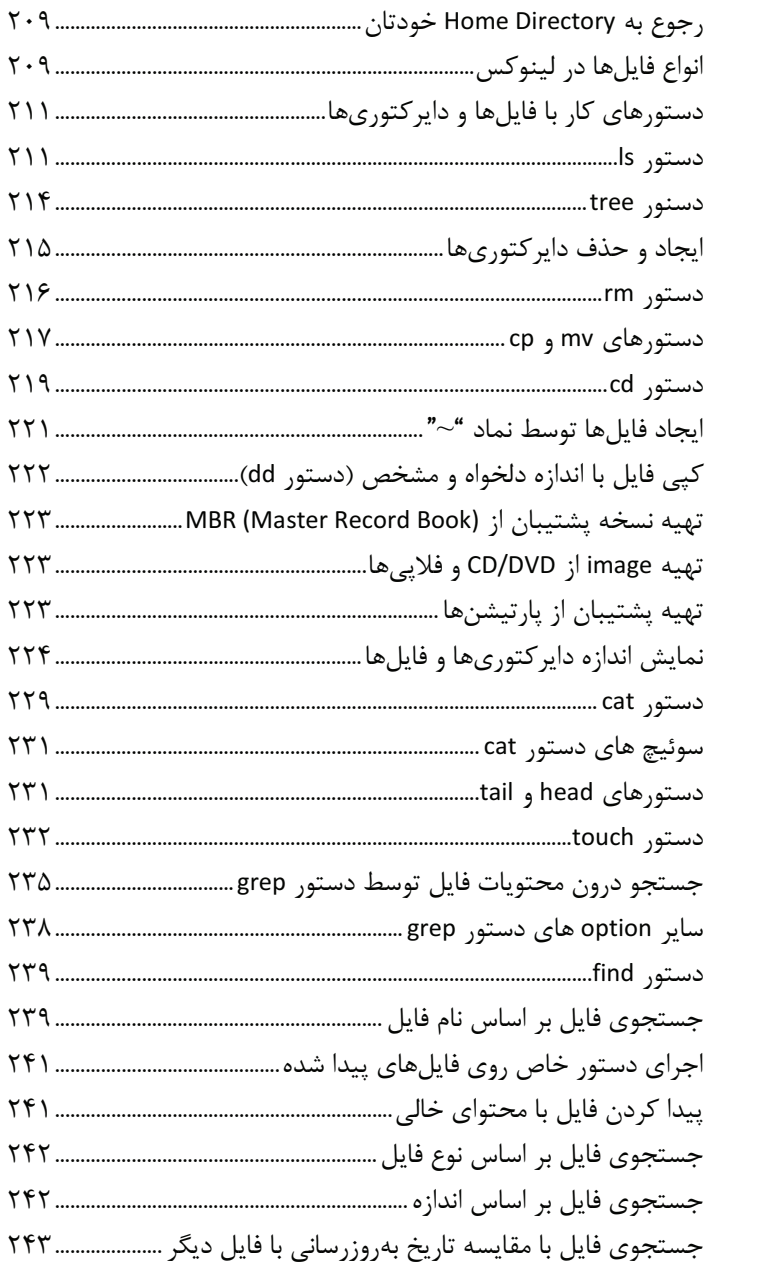

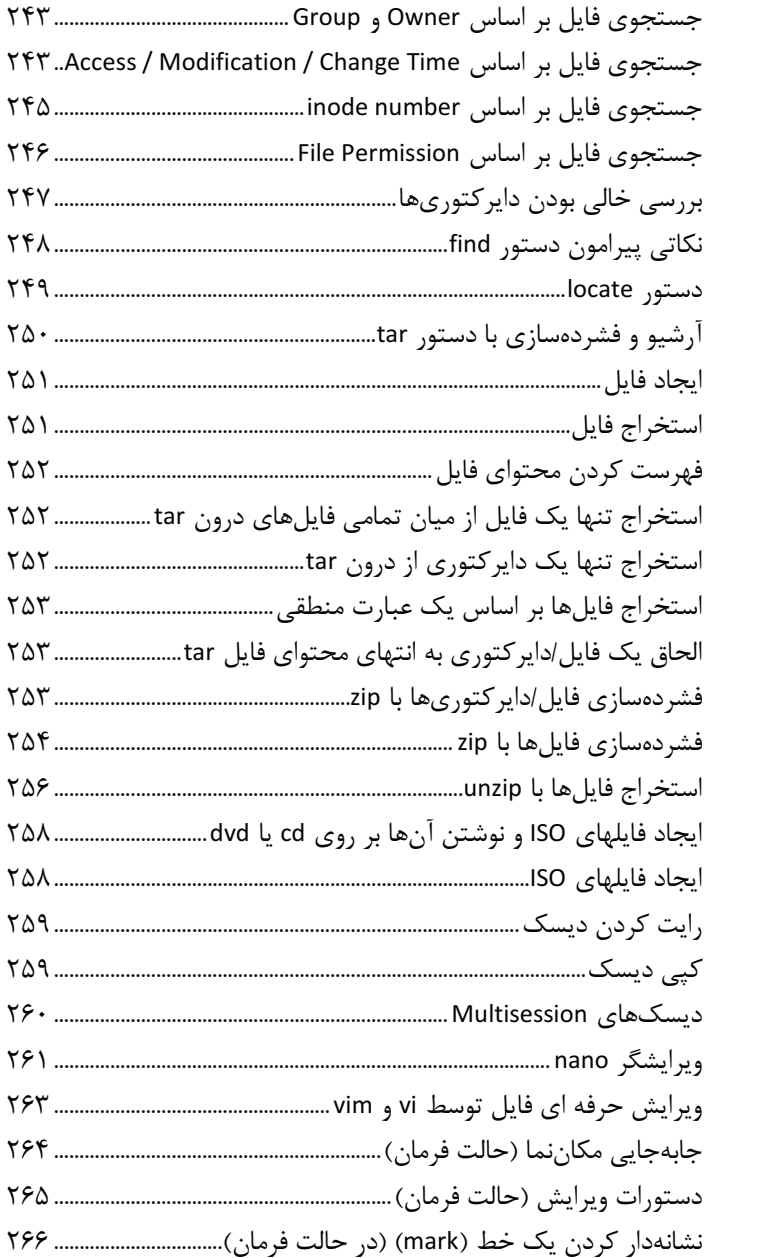

۱۲ / راهنمای جامع لینوکس

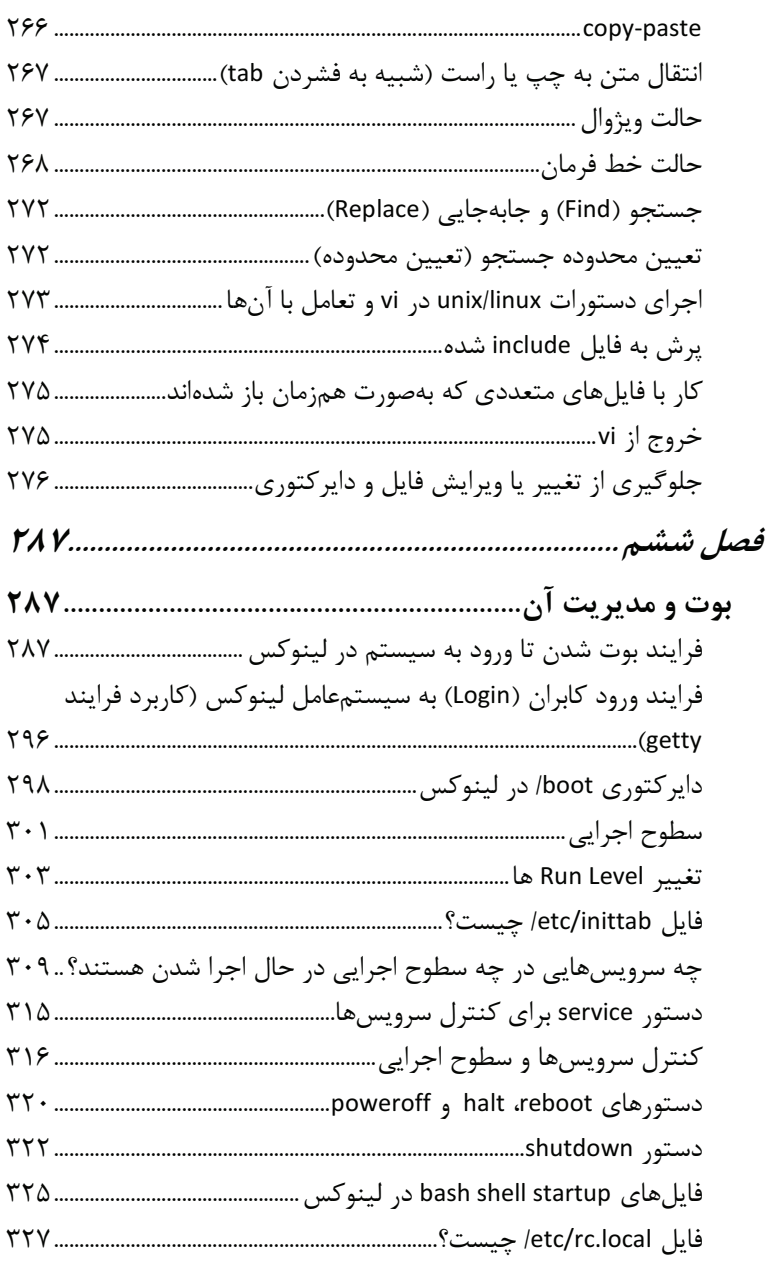

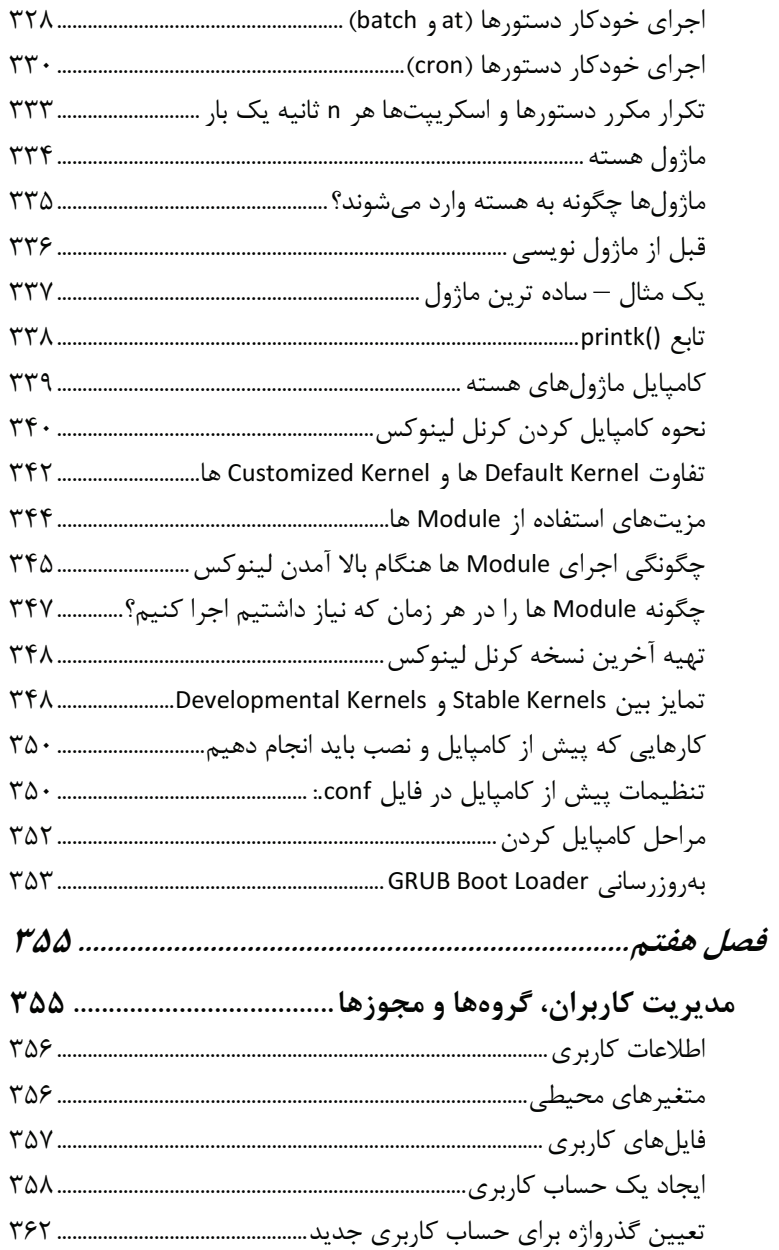

۱۴ / راهنمای جامع لینوکس

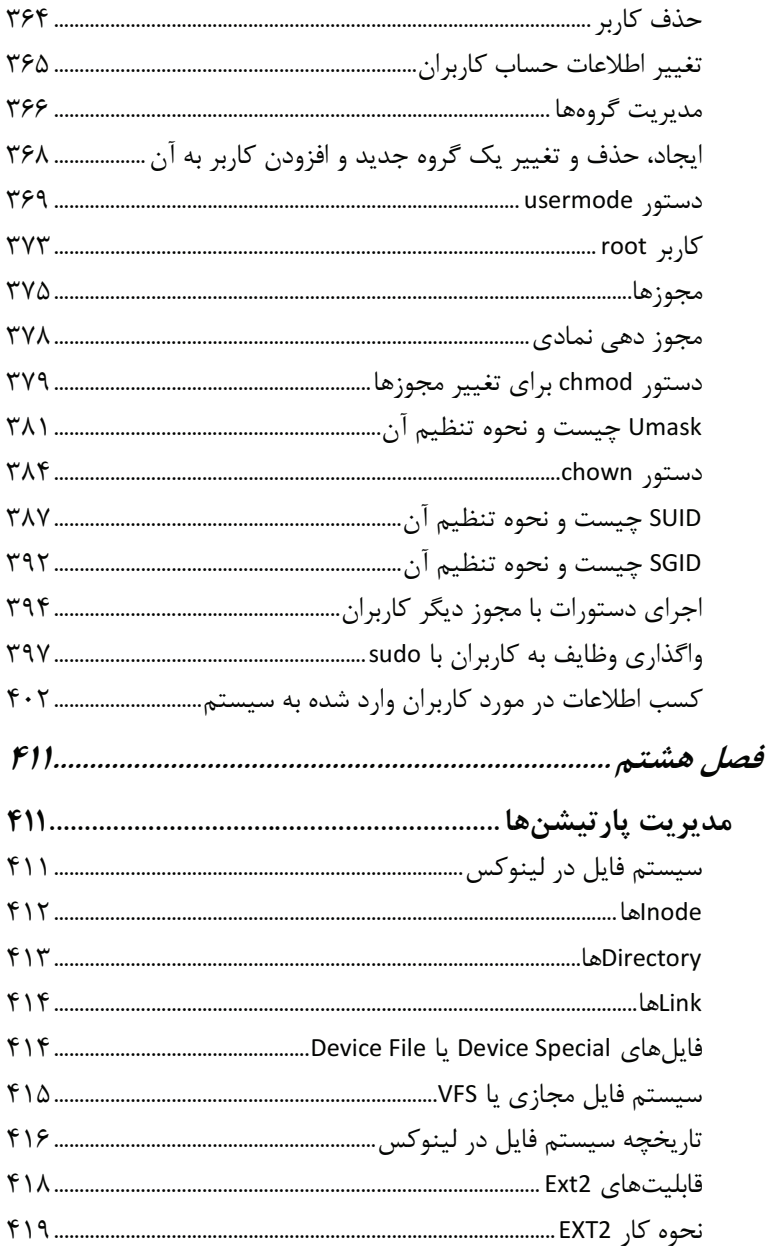

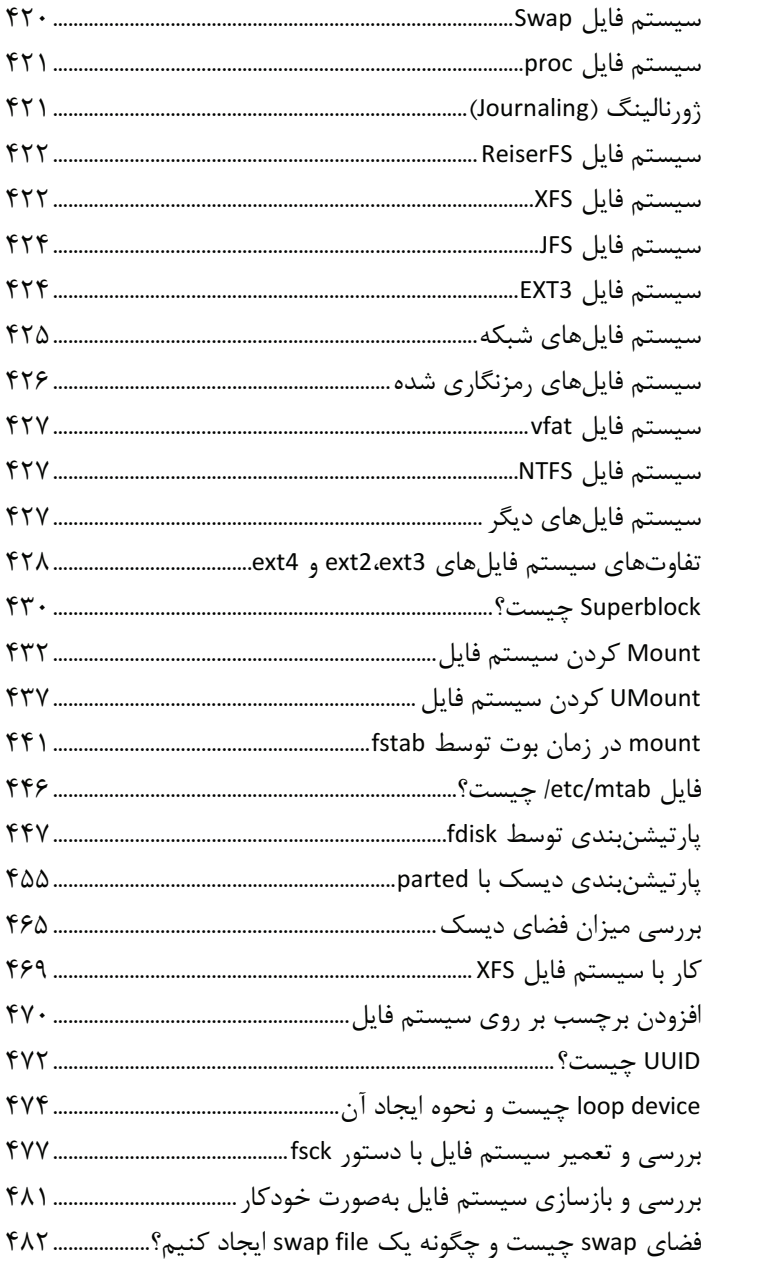

۱۶ / راهنمای جامع لینوکس

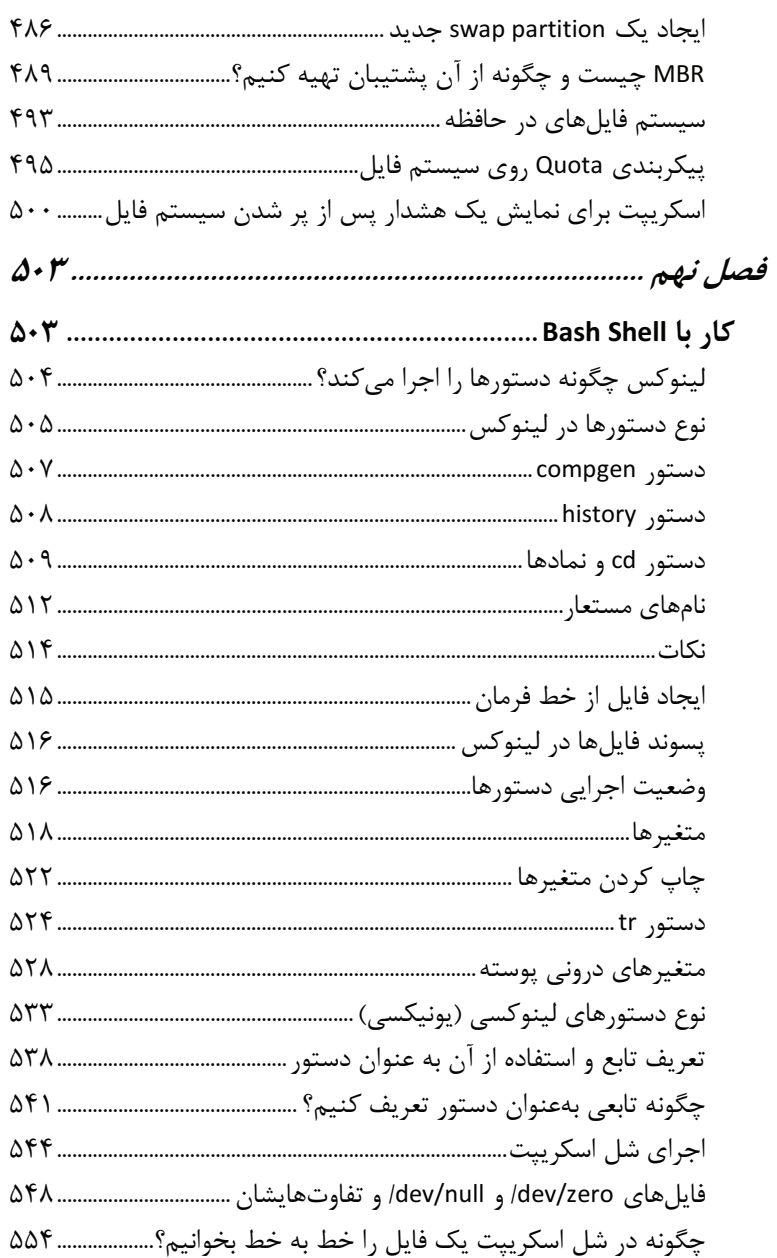

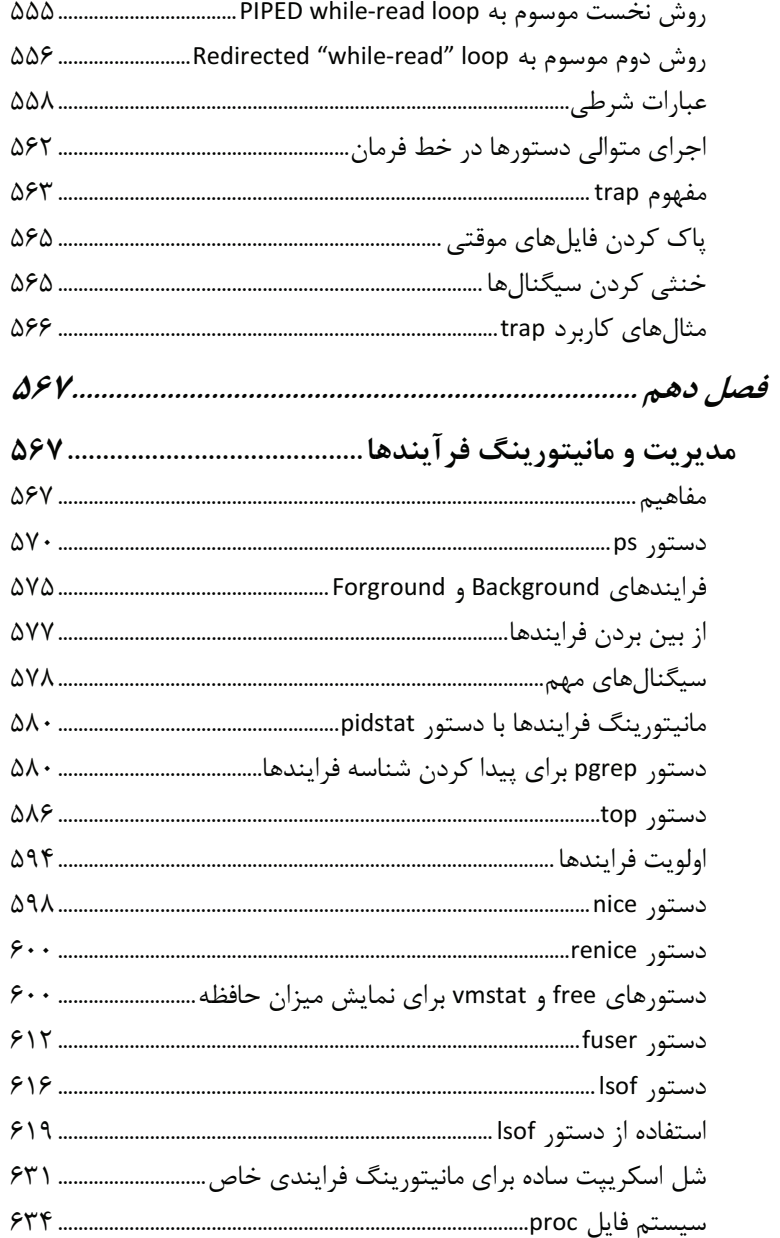

۱۸٪ راهنمای جامع لینوکس

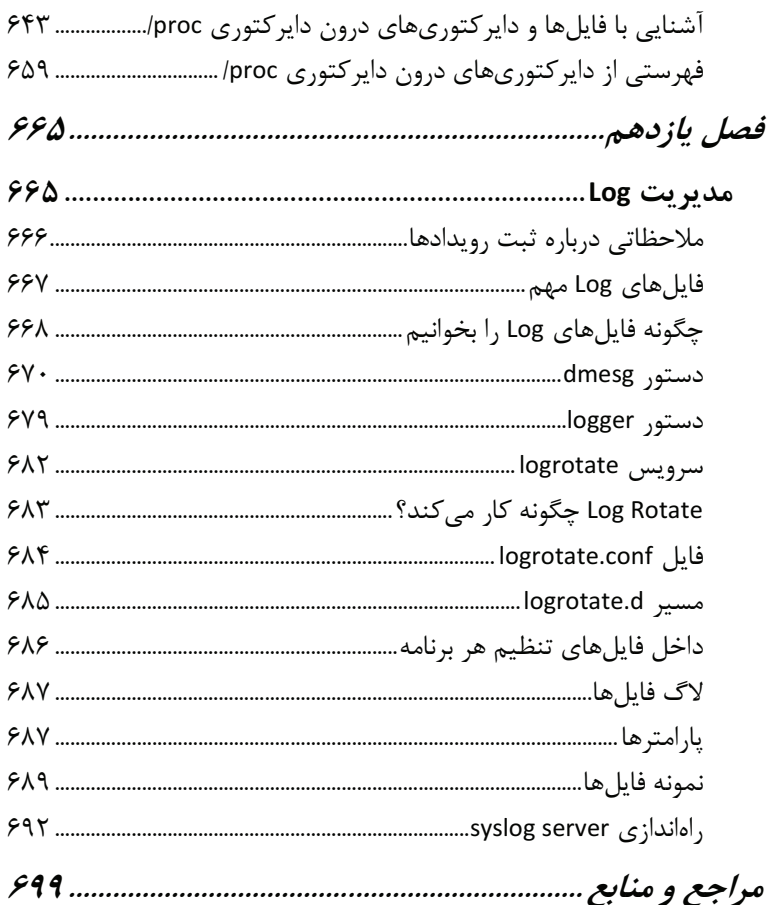